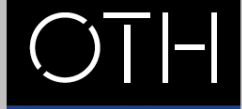

 $\mathbb N$ 

OSTBAYERISCHE **TECHNISCHE HOCHSCHULE REGENSBURG** 

**INFORMATIK UND MATHEMATIK** 

## Streams and Lambdas in Java 8

STREAMS AND LAMBDAS IN JAVA 8 | **© PROF. DR. DANIEL JOBST** | WS 2015/16 | VERSION 1.0

# Working Environment

- Integrated Development Environment (IDE)
- $-$  JDK 8

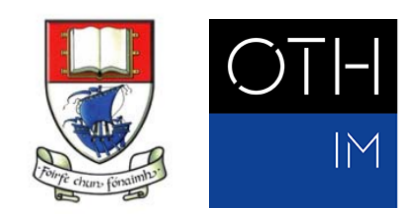

### Integrated Development Environments

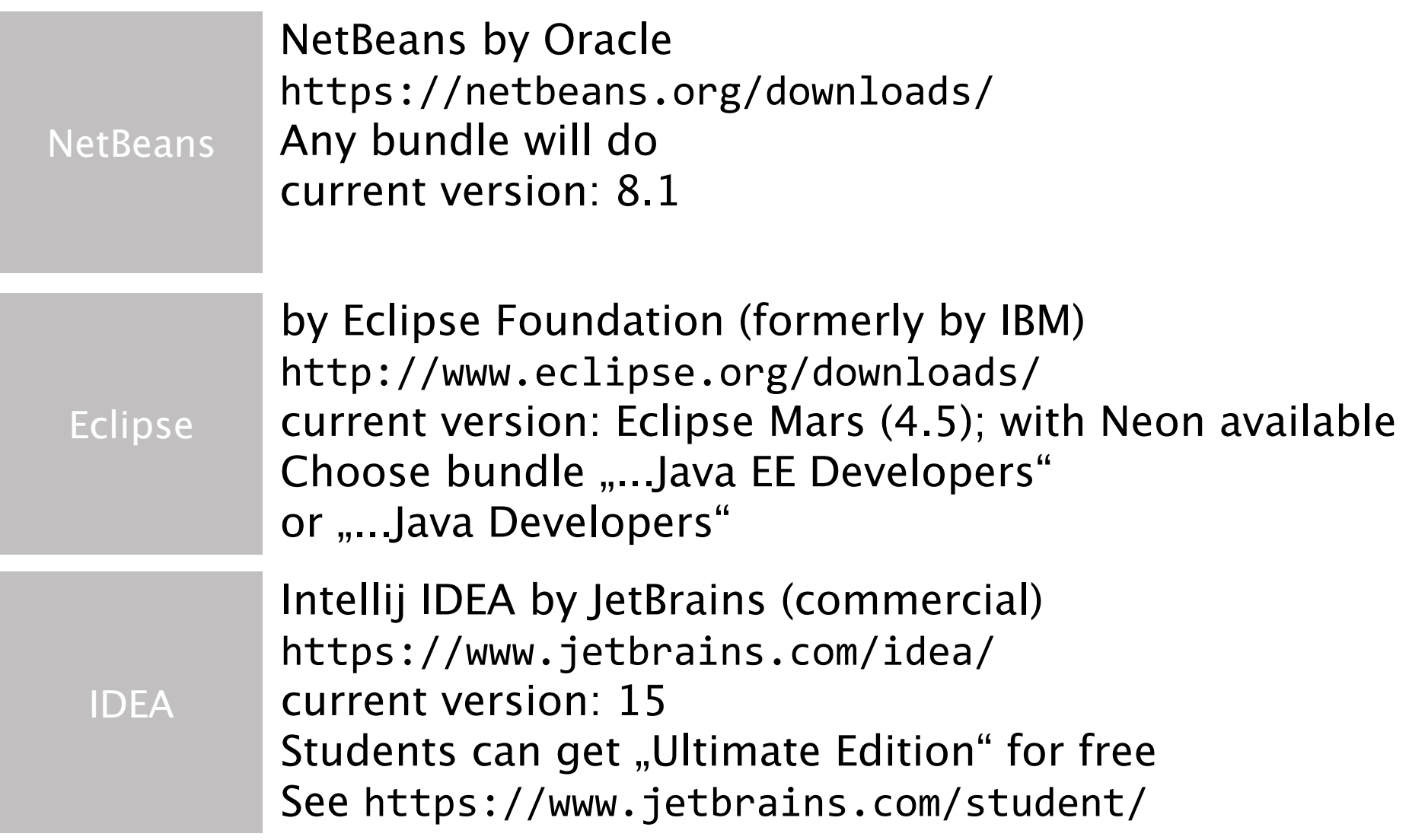

### JDK 1.8 (JDK 8)

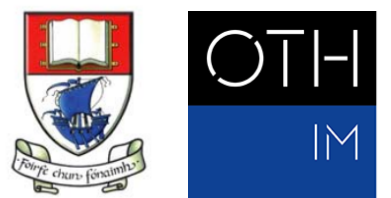

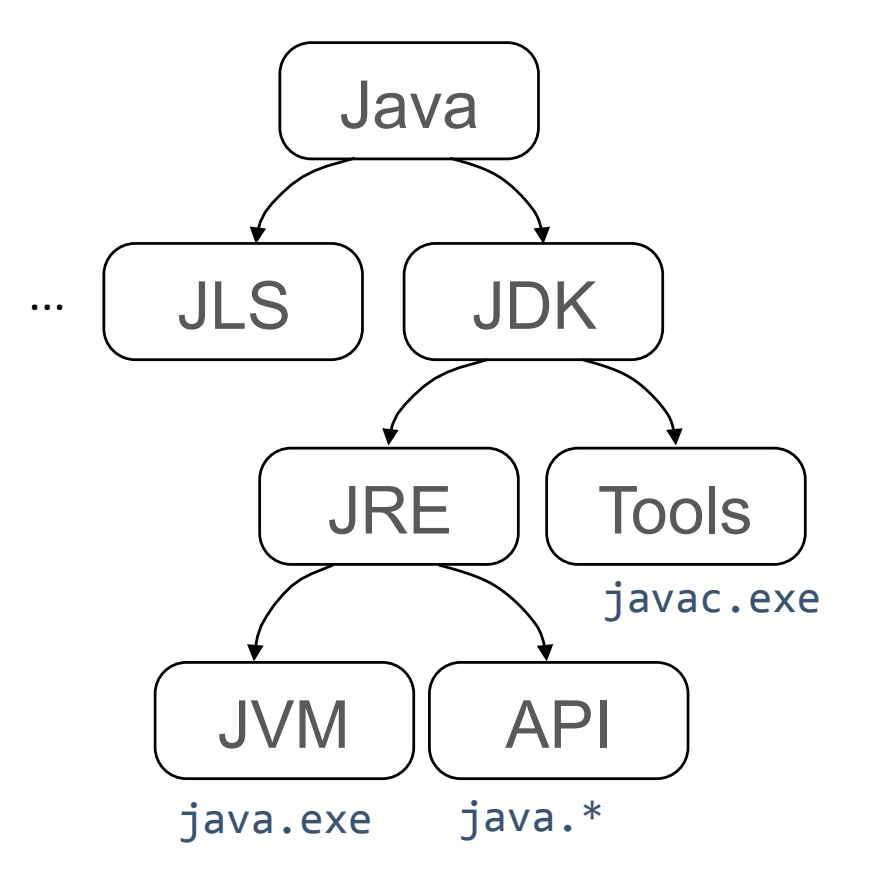

#### \$ java -version

java version "1.8.0\_65"

Java(TM) SE Runtime Environment (build 1.8.0\_65b17) 

Java HotSpot(TM) 64-Bit Server VM (build 25.65-b01, mixed mode)

### Dependency Management with Maven

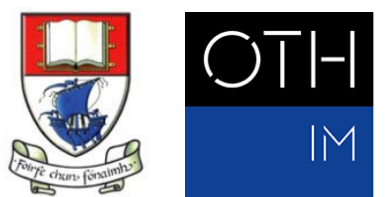

Manage dependencies to 3rd party recursively and have your project build automatically

e.g. use Google Guava Libraries by simply adding one dependency.

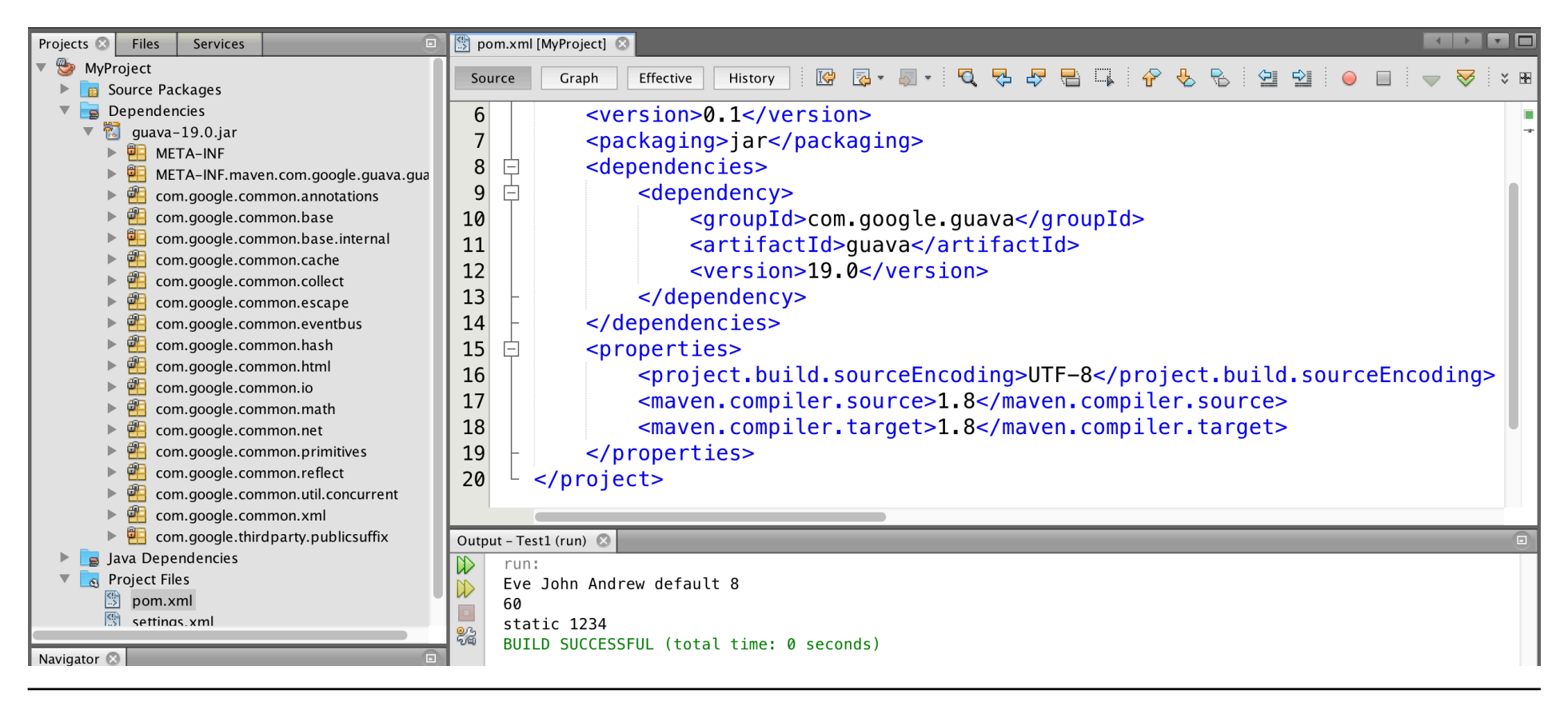

## Basics Revisited

- Interfaces
- Collections Framework
- Anonymous Inner Classes

### Interfaces

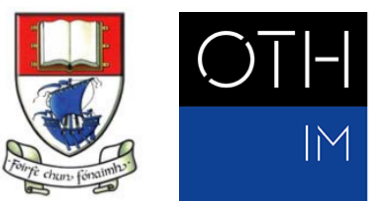

"Ordinary" interfaces

Marker interfaces (e.g. Serializable or Runnable)

Functional interfaces (annotated with @FunctionalInterface)

@interface classes (Annotations)

**New in Java 8:** static methods default methods

**Default methods1**

"A default method is a method that is declared in an interface with the default modifier; its body is always represented by a block. It provides a default implementation for any class that implements the interface without overriding the method. Default methods are distinct from concrete methods (§8.4.3.1), which are declared in classes."

1[Gosling 2015, p. 288]

### Generics with <>

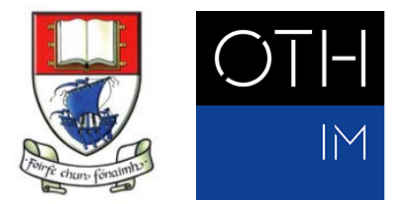

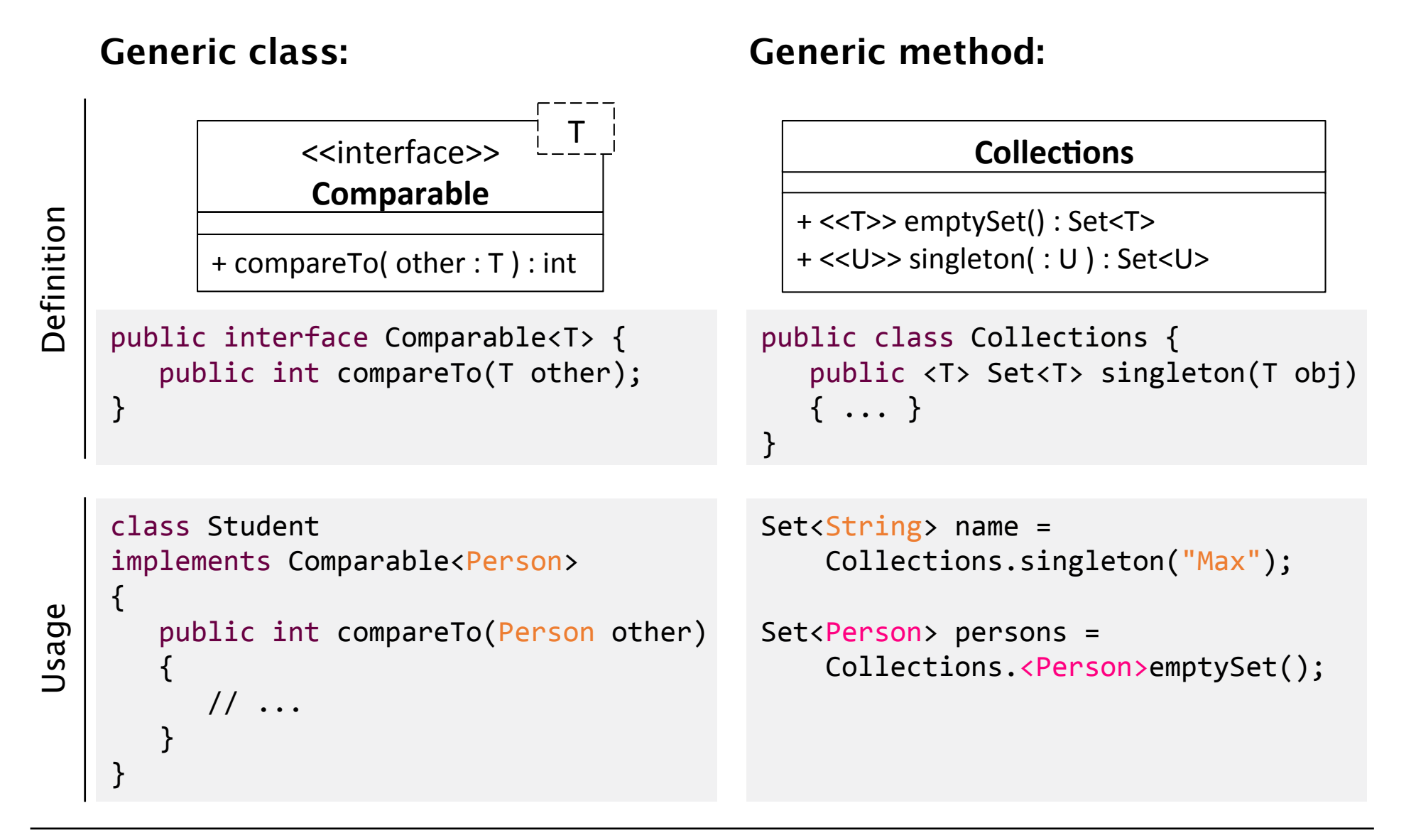

### Collections Framework

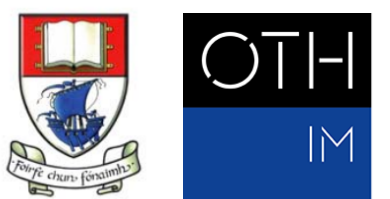

Two things to remember:

1. There are Lists, Sets, and Maps:

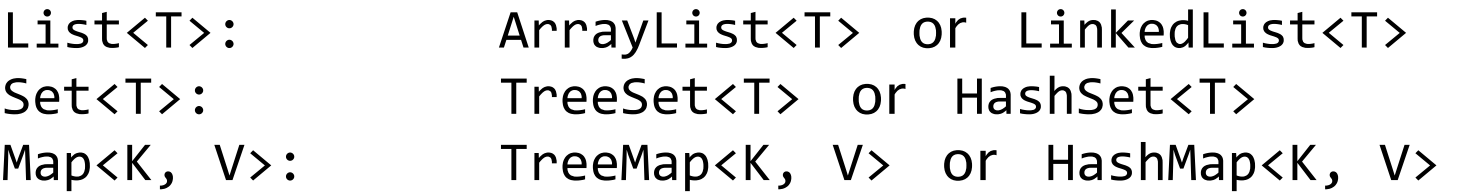

2. Use "loosly coupled" references:

```
List<String> = new ArrayList<>();
```
#### **Collections Framework1**

"The collections framework is a unified architecture for representing and manipulating collections, enabling them to be manipulated independently of the details of their representation. It reduces programming effort while increasing performance. […]"

1[Oracle Corp. 2016]

### Collection interfaces (abridged)

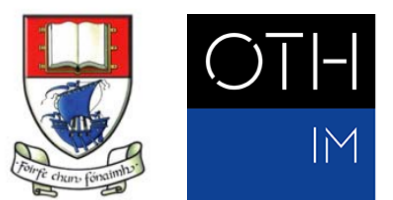

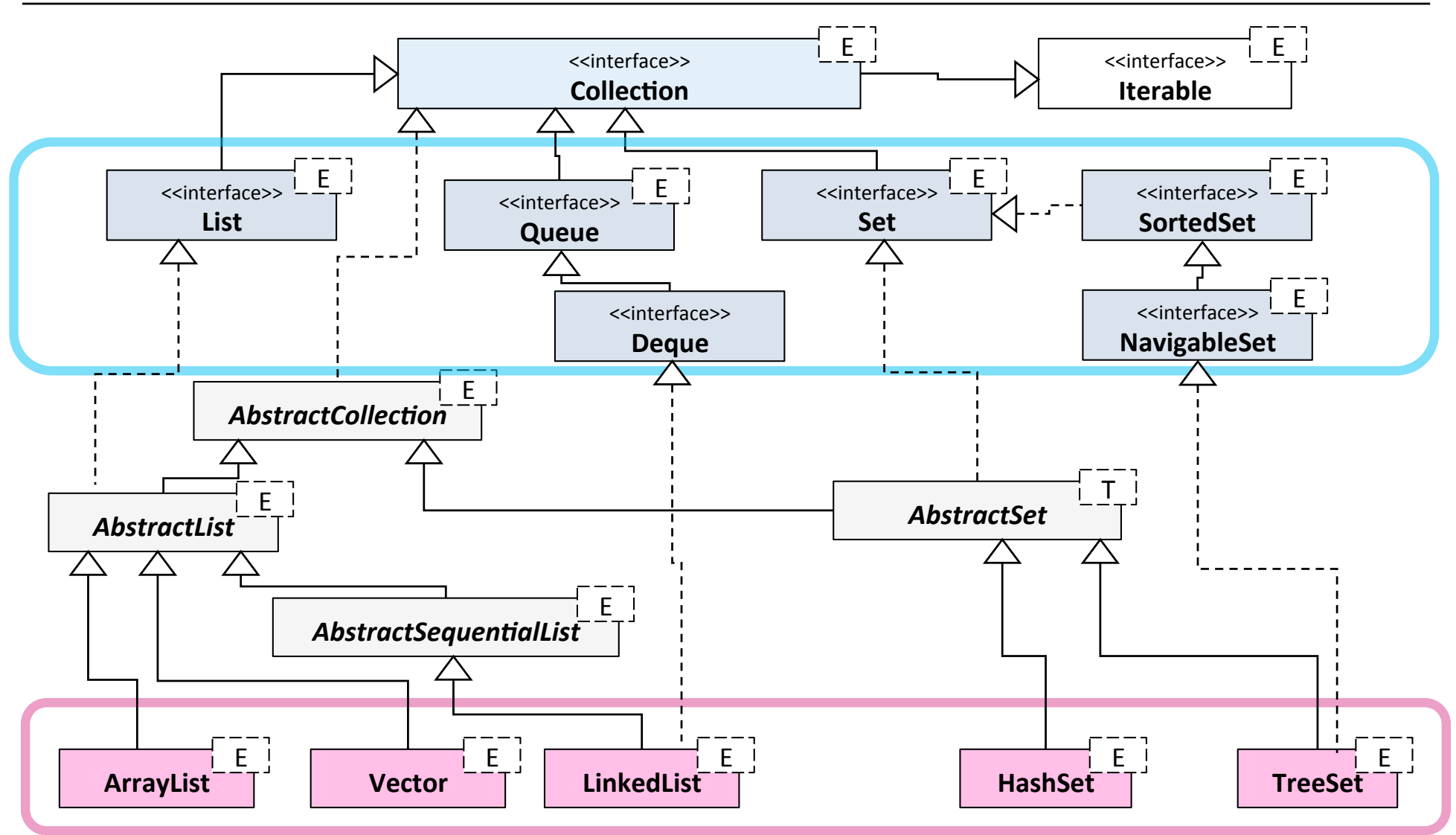

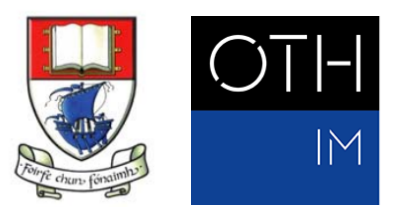

### Map interfaces (abridged)

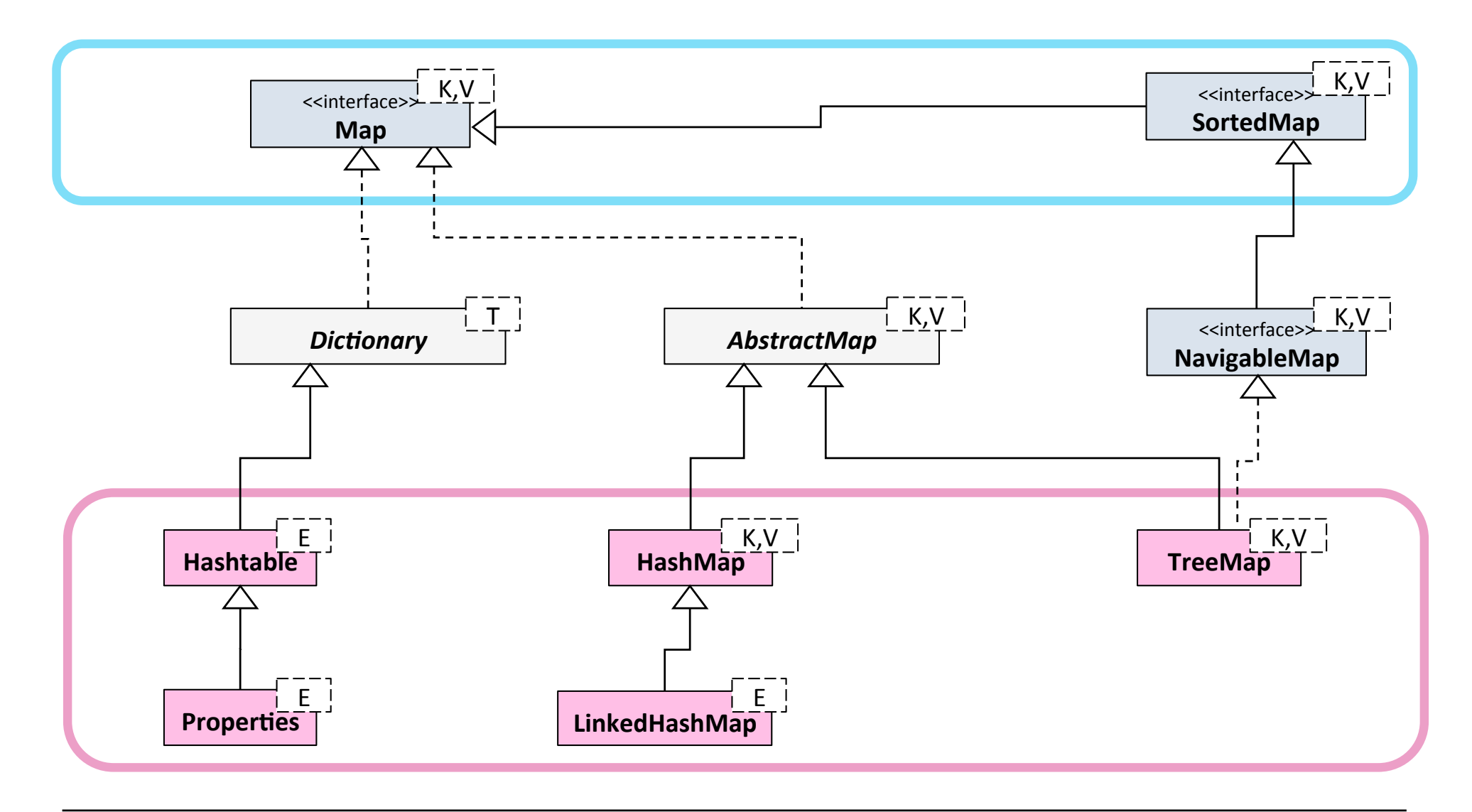

### Utilities in class Collections

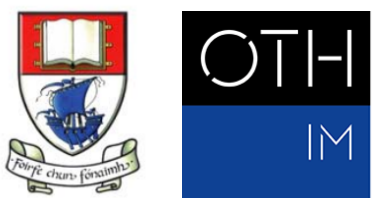

```
public static void reverse(List<?> list)
public static <E> Collection<E> checkedCollection(Collection<E> c,
                                                                Class<E> type)
public static \langle T \rangle List\langle T \rangle nCopies(int n, T o)
public static int frequency(Collection<?>
c, Object o)
public static void shuffle(List<?> list)
public static void rotate(List<?> list, int distance)
public static void reverse(List<?> list)
public static <T> boolean replaceAll(List<T> list, T oldVal, T newVal)
public static <T> T min(Collection<? extends T> coll,
                                       Comparator<? super T> comp)
//	others:	
Arrays.asList(Object... o)
Arrays.stream(T[] array)
Stream.of(T[] array)
```
### Anonymous Inner Classes

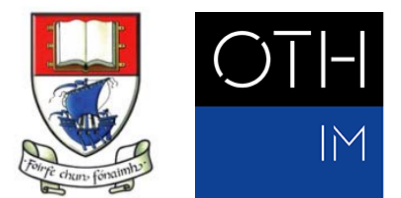

public interface Comparator<T> { int compare (T obj1, T obj2); }

```
public class Collections {
   public static <T> void sort(List<T> 1, Comparator<? super T> c)
  			{...}	
}
```

```
List<String> names = Arrays.asList("John", "Andrew", "Eve");
Collections.sort(names,	new Comparator<String>()	{	
   			@Override public int compare(String	s1,	String	s2)	{	
      return Integer.compare(s1.length(), s2.length());
			}	
});	
for(String name : names) System.out.print(name + " ");
// Eve John Andrew
```
### Streams

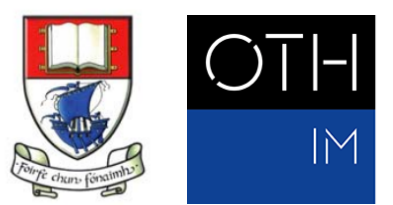

A stream is "[…] a **sequence of elements** from a **source** that supports **aggregate operations**":1

- § "**Sequence of elements**: A stream provides an interface to a sequenced set of values of a specific element type. However, streams don't actually store elements; they are computed on demand.
- § **Source**: Streams conamounte from a data-providing source such as collections, arrays, or I/O resources.
- § **Aggregate operations**: Streams support SQL-like operations and common operations from functional programing languages, such as filter, map, reduce, find, match, sorted, and so on."

### Streams

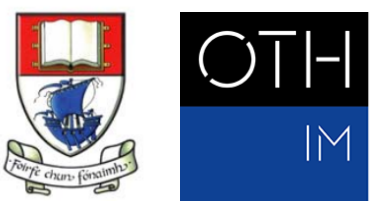

- are not data structure
- do not contain storage for data
- are "pipelines" for streams of data (i.e. of objects)
- while in the pipeline data undergo transformation (without changing the data structure holding it)
- wrap collections (lists, set, maps)
- read data from it
- § work on copies

### How do data get into streams?

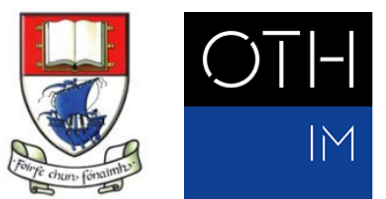

Streams are mainly generated based on collections:

```
List<String> names = Arrays.asList("John", "George", "Sue");
Stream<String> stream1 = names.stream();
Stream<String>	stream2	=	Stream.of("Tom",	"Rita",	"Mae");	
Stream<String> stream3;
stream2	=	Arrays.stream( new	String[]{"Lisa",	"Max",	"Anna"}	);
```
Or with builder pattern:

```
Stream<String> stream4 = Stream.<String>builder()
                                                       																															.add("Mike")	
                                                       																															.add("Sandra").build();
```
STREAMS

### How do data get out of streams?

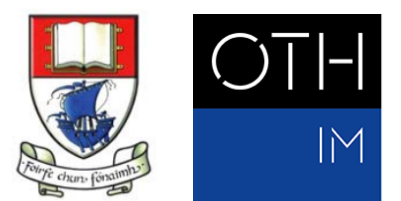

■ The Streaming API provides so called "finalizing" methods (i.e. methods that do not return stream objects)

forEach toArray collect reduce min max count anyMatch noneMatch findFirst findAny

### Streaming example

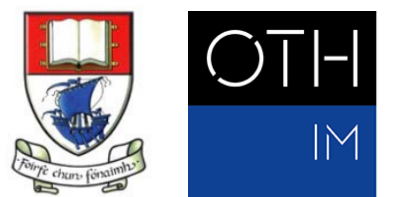

"Take all names from the stream that start with the letter "J", map the names into capital letters, skip one, and collect them into a new set"

List<String> names = Stream.of("John","George","Joe","Sue","James");

Stream<String> stream1 = names.stream();

 $=$  stream1.filter(  $\qquad \qquad$  .map( \_\_\_\_\_\_\_\_\_\_\_ ) .skip( \_\_\_\_\_\_\_\_\_\_\_ )  $\texttt{.collect}(\_\_\_\_\$ );

## Lambda Expressions and Functional Interfaces

- Lambdas
- Functional Interfaces

### Lambdas or Closures

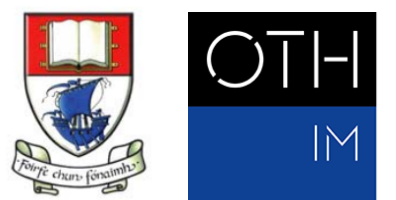

"Lambda" = "closure" = record storing a function (functionality, method) and its environment (but without a class or method name)

**Roughly:** anonymous method

Lambdas represent source code – not data and not object state!

#### **Syntax:**

```
( parameter list ) \rightarrow { expression(s) }
```
#### **Examples:**

```
(int x, int y) \rightarrow { return x + y; }
```

```
(long x) \rightarrow { return x * 2; }
```
()  $\rightarrow$  { String msg = "Lambda"; System.out.println(msg); }

For details on "functional programming" cf. [Huges 1984] or [Turner 2013]

### Lambdas and functional interfaces

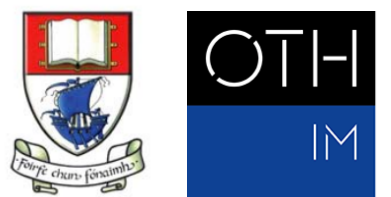

Functional interfaces are so called SAM types (single abstract method)

A functional interface has exactly one abstract method, e.g. Runnable, Comparator<T>, or Comparable<T> 

Functional interfaces can define 0..\* default methods and 0..\* static methods

Using the @FunctionalInterface annotation on classes the compiler is required to generate an error message if it is no interface and it doesn't define exactly one SAM.

```
@FunctionalInterface
public interface Counter<T> {
    int count(T obj);
}
```
Counter<String> strCount = (String s) -> { return s.length(); };

[https://docs.oracle.com/javase/8/docs/api/java/lang/FunctionalInterface.html]

### Your first lambda with Comparator<T>

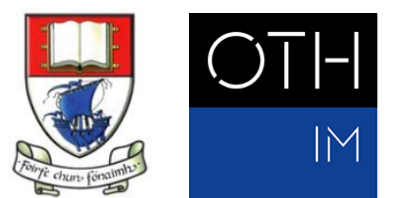

```
@FunctionalInterface
public interface Comparator<T> { int compare(T obj1, T obj2); }
```

```
public class Collections {
   public static <T> void sort(List<T> 1, Comparator<? super T> c)
   			{...}	
}
```

```
Your task:
Prepare your first lambda expression
to compare two String objects by length
```

```
List<String> names = Arrays.asList("John", "Andrew", "Eve");
```
Collections.sort(names, ???? );

```
for(String name : names) System.out.print(name + " ");
// Eve John Andrew
```
### Functional interfaces in JDK

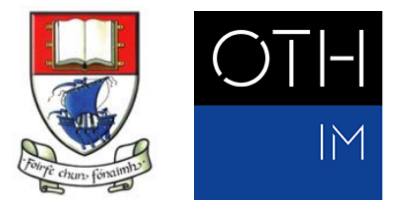

#### Selection of most used interfaces from package java.util.function:

```
BiConsumer<TIP
// Computes a single input with no result
                                                                                                                                                     BiFunction<T.U.R:
                                                                                                                                                     RinaryOnerator<T>
public interface Consumer<T> {
                                                                                                                                                    BiPredicate<T.U>
      void accept(T t);
                                                                                                                                                     BoolennCunnlin
                                                                                                                                                     Consumer<T>
      default Consumer<T> andThen(Consumer<? super T> after) {...}
                                                                                                                                                     DoubleBinaryOperato
}	
                                                                                                                                                     DoubleFunction<R
                                                                                                                                                     DoublePredicate
                                                                                                                                                     DoubleSupplier
// Represents a supplier of results.
                                                                                                                                                     DoubleToIntFunction
interface Supplier<T> {
                                                                                                                                                     DoubleToLongFunction
                                                                                                                                                     Double UnaryOnerato
    T get();
                                                                                                                                                     Eugeblant T.B.
                                                                                                                                                     IntBinaryOperate
}	
                                                                                                                                                    IntConsumer
                                                                                                                                                     Inffunction <b>R</b>IntPredicate
// Computes a single output, prodeces output of different type
                                                                                                                                                     IntSunnlier
                                                                                                                                                     IntToDoubleFunction
interface Function<T,R> {
                                                                                                                                                     IntToLongFunction
    R apply(T t);
                                                                                                                                                     IntlinaryOperato
                                                                                                                                                     LongBinaryOperato
    default <V> Function<T,V> andThen(Function<? super R,? extends V> after) {...}
                                                                                                                                                     LongConsumer
                                                                                                                                                     LongFunction<R>
    default <V> Function<V,R> compose(Function<? super V,? extends T> before) {...}
                                                                                                                                                     LongPredicate
                                                                                                                                                     LongSupplier
}	
                                                                                                                                                    LongToDoubleEunction
                                                                                                                                                     LongToIntFunctio
                                                                                                                                                     LongUnaryOperator
// Represents a predicate (boolean-valued function) of one argument
                                                                                                                                                     ObiDoubleConsumer<T
                                                                                                                                                     ObiIntConsumer<T>
interface Predicate<T> {
                                                                                                                                                     ObjLongConsumer<T>
    boolean test(T t);
                                                                                                                                                     Predicate<T>
                                                                                                                                                     Supplier<T>
    default Predicate<T> and(Predicate<? super T> other) {...}
                                                                                                                                                     ToDoubleBiEunction<Tills
                                                                                                                                                     ToDoubleFunction<T>
    default Predicate<T> negate() \{... \}ToIntBiFunction<T.U>
                                                                                                                                                     ToIntFunction<T>
    \frac{1}{2}...
                                                                                                                                                     Tol ongRiffunction<THs
}	ToLongFunction<T>
                                                                                                                                                    UnaryOperator<T>
```
[https://docs.oracle.com/javase/8/docs/api/java/util/function/package-amountmary.html]

### Type inference

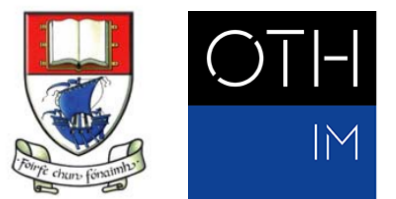

Lambda expressions allow for minimal syntax if compiler can deduct type information (so called type inference), e.g.:

```
@FunctionalInterface	
public interface BiFunction<T, U, R> {
     R apply(T t, U u);
}	
                                               R	=	Integer could be inferred from return type of 
                                               expressiont.length() + u.length() \rightarrow Integer
                                               (e.g. when used directly in typed method call)
```

```
BiFunction<String, Object, Integer> bf;
bf = (St = x, 0) + \frac{t}{t} + \frac{t}{t} + \frac{t}{t} + \frac{t}{t} + \frac{t}{t} + \frac{t}{t} + \frac{t}{t} + \frac{t}{t} + \frac{t}{t} + \frac{t}{t} + \frac{t}{t} + \frac{t}{t} + \frac{t}{t} + \frac{t}{t} + \frac{t}{t} + \frac{t}{t} + \frac{t}{t} +
// can be even shorter:
bf = (txt, obj) -> t.length() + u.hashCode(); // se below
                                     \hat{\psi} compiler can infer types from declaration of f \hat{\psi}
```
Further syntax shortening examples:  $\sqrt{ }$ for single return statements keyword *return* together with *{}*-pair can be dropped

```
(int x, int y) \rightarrow { return x * y; } // shorter: (x, y) \rightarrow x * y
(long x) -> { return x * 2; } // shortest: x - \times * 2( )-pair can be dropped with only one parameter
```
### Lambda as parameters and return types

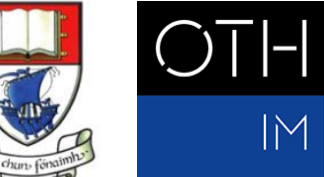

Further examples for type inference using Comparator<T> as functional interface:

```
List<String> names = Arrays.asList("Ahab", "George", "Sue");
Collections.sort(names, (s1, s2) \rightarrow s1.length() - s2.length() ;
Collections.sort(names, createComparator() );
public Comparator<String> createComparator() {
    return (s1, s2) \rightarrow s1.length() - s2.length();}	
                  T :: String can be deducted from names being a List<<b>String</u>
                  Signature of Collections::sort method is:
                  public	static	<T>	void	sort(List<T>	list,	Comparator<?	super	T>	c)
                Statement returned here is of functional
```
interface type *Comparator<String>*

### Method references ("function pointers")

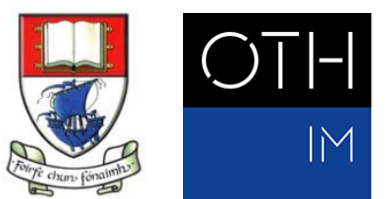

Syntax: Classname::methodName objectReferenceName::methodName

Lambdas can be replaced by method references whenever there would not further actions within the the lambda

#### **Examples:**

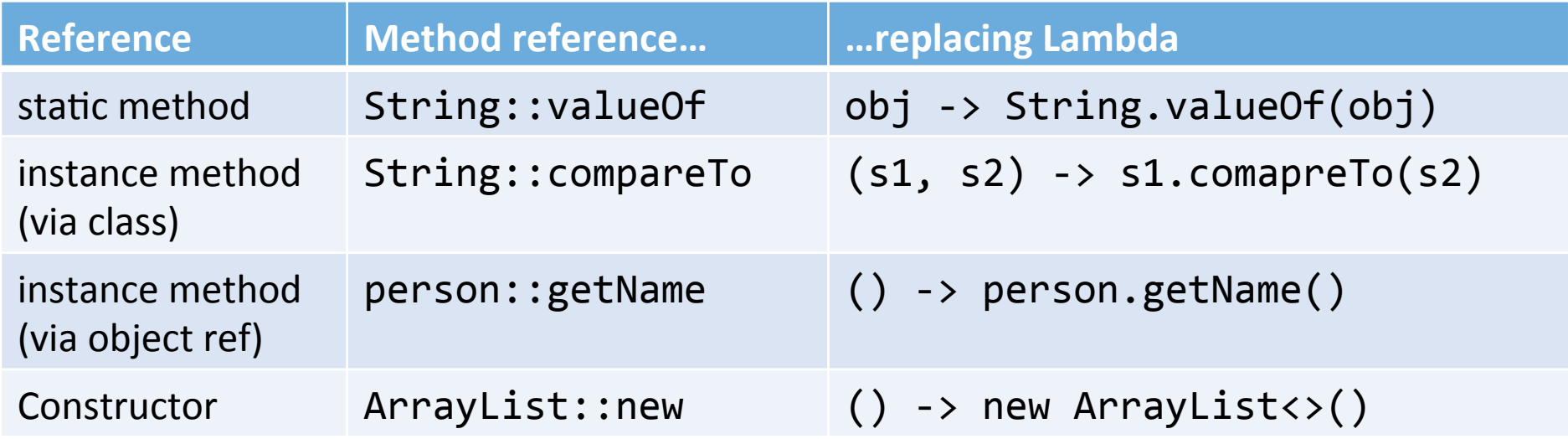

[Table taken from Inden 2015, p. 812]

## Streaming API

- Creating Streams
- Fluently working with streams
- Finalize Streams

STREAMING API

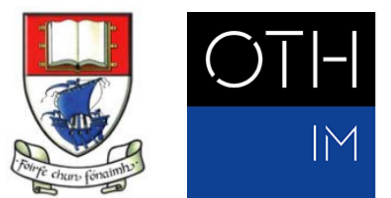

### Stream ops I use most

#### Stream operations

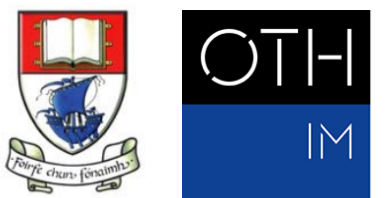

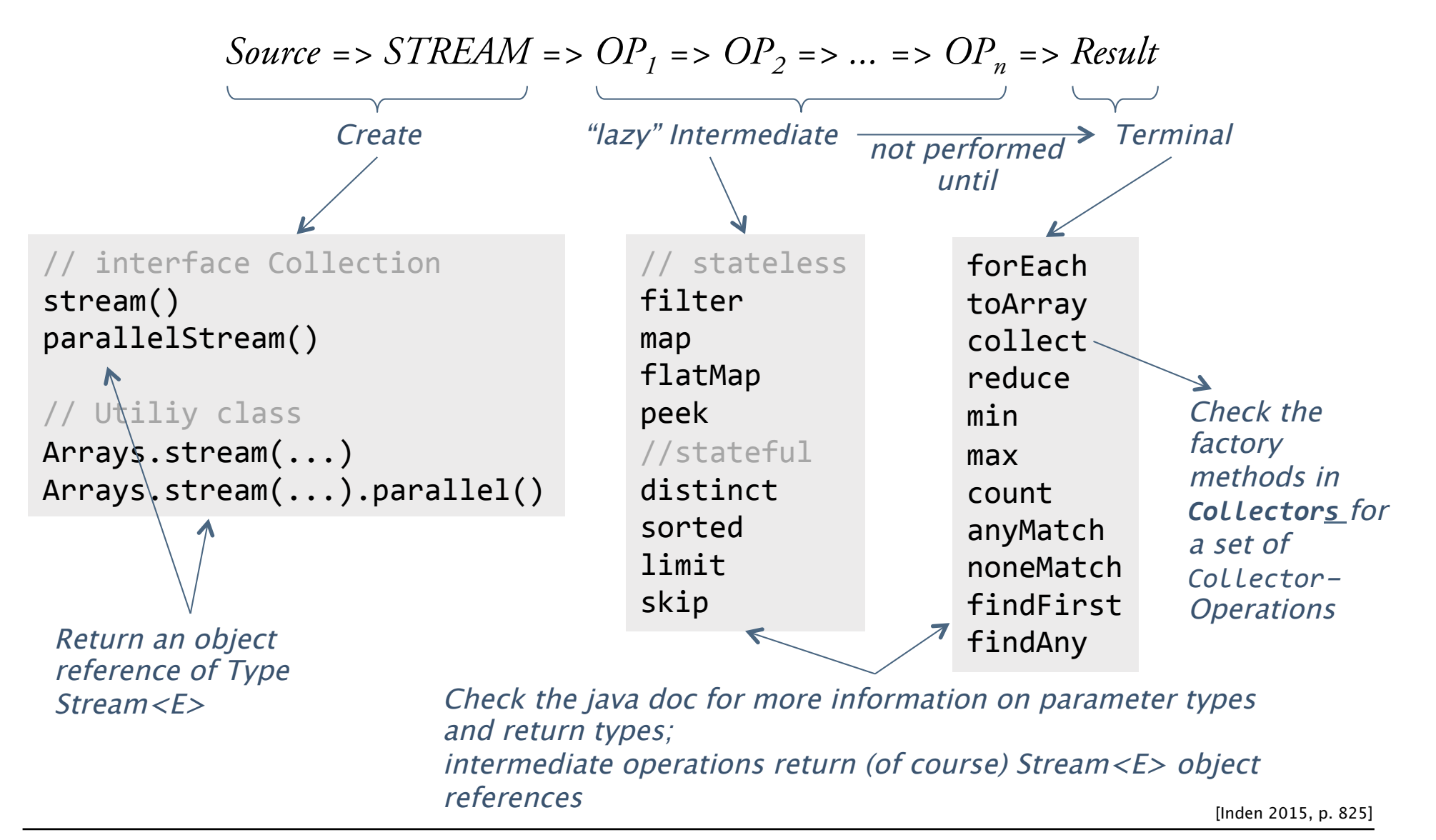

### Class Optional<T>

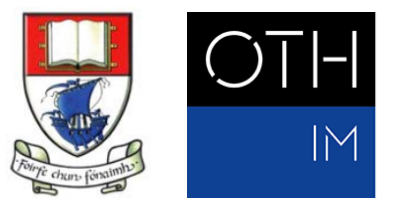

The class Optional<T> is a container wrapped around an object and is useful if you do not know whether its content is null or not (e.g. when using in fluent programming style).

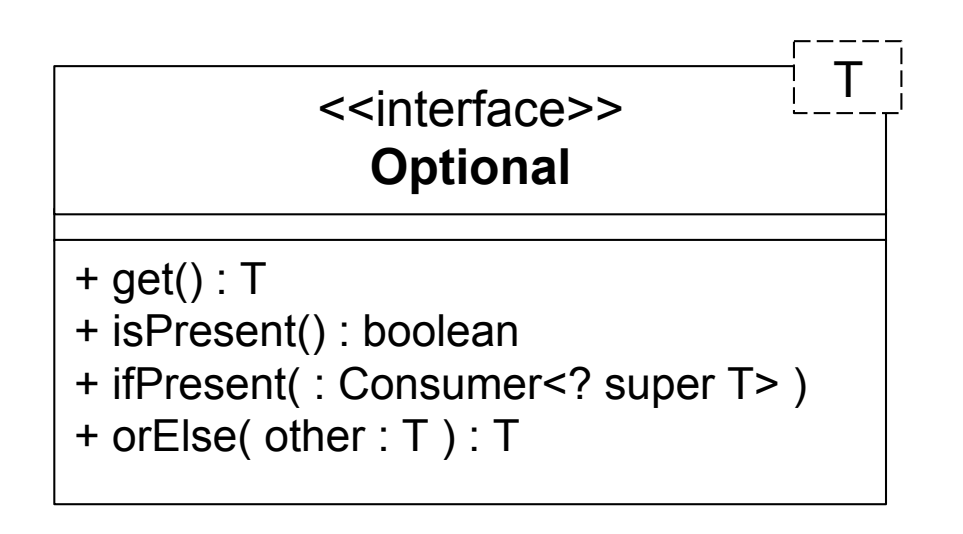

"old fashioned" Stream like

Stream like

"old fashioned"

### Example

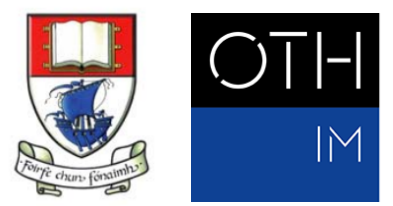

```
List<Transaction> groceryTransactions = new Arraylist<>();
for(Transaction t : transactions){
    if(t.getType() == Transaction.GROCERN) {
         								groceryTransactions.add(t);		
				}	
}		
Collections.sort(groceryTransactions, new Comparator(){
    				@Override	
    public int compare(Transaction t1, Transaction t2){
         								return	t2.getValue().compareTo(t1.getValue());		
				}		
});		
List<Integers transactionIds = new ArrayList\langle);
for(Transaction t : groceryTransactions) {
    				transactionsIds.add(t.getId());		
}	
List<Integer> transactionsIds =
    				transactions.stream()		
                  .filter(t \rightarrow t.getType() == Transaction.GROCERN)																.sorted(comparing(Transaction::getValue).reversed())	
                  																.map(Transaction::getId)
```

```
																.collect(toList());
```
[taken from Urma (2014a)]

## Bibliography

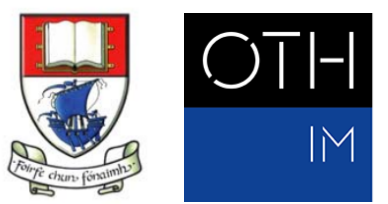

- Gosling, J. et al. (2015): The Java® Language Specification Java SE 8 Edition, March 2015, http://docs.oracle.com/javase/specs/jls/se8/jls8.pdf
- Huges, J. (1984): Why Functional Programming Matters, rev. ed., http:// www.cse.chalmers.se/~rjmh/Papers/whyfp.pdf
- Oracle Corp. (2016): The Collections Framework, Website, http://docs.oracle.com/ javase/8/docs/technotes/guides/collections/
- Turner, D. (2013): Some History of Functional Programming Languages. In: Loidl, H.- W. and Pena, R.: *Trends in Functional Programming*: 13th International Symposium, TFP 2012, St. Andrews, UK, June 12-14, 2012, Revised Selected Papers, p. 1-20. Springer: Berlin and Heidelberg
- Urma, R.-G. (2014a): Processing Data with Java SE 8 Streams, Part 1, Java Magazine, March/April 2014, http://www.oracle.com/technetwork/articles/java/ma14 java-se-8-streams-2177646.html
- Urma, R.-G. (2014b): Part 2: Processing Data with Java SE 8 Streams, Java Magazine, May/June 2014, http://www.oracle.com/technetwork/articles/java/architectstreams-pt2-2227132.html